# **NS CU03a-Chart Update Form – Field Explanations**

Manual generation of Chart Update reports is discouraged since these reports are usually difficult to read and often need interpretation by NOAA. It is recommended that all reports be prepared on the computer. This document explains the use of the fields on this form. This is all part of the accuracy, credibility and professional goals of the Chart Update program. Use this document to understand the data requirements for each field. Also note that there are pop-up instructions available on most of the fields on the form itself.

### **Heading Data**

This data tracks your report submissions and point awards for NOAA. Be accurate.

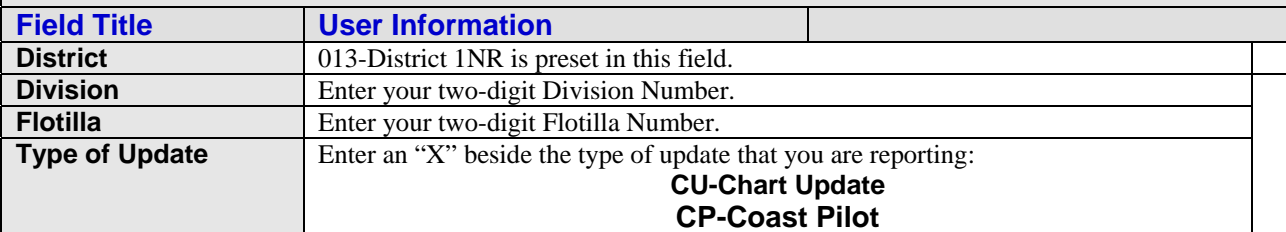

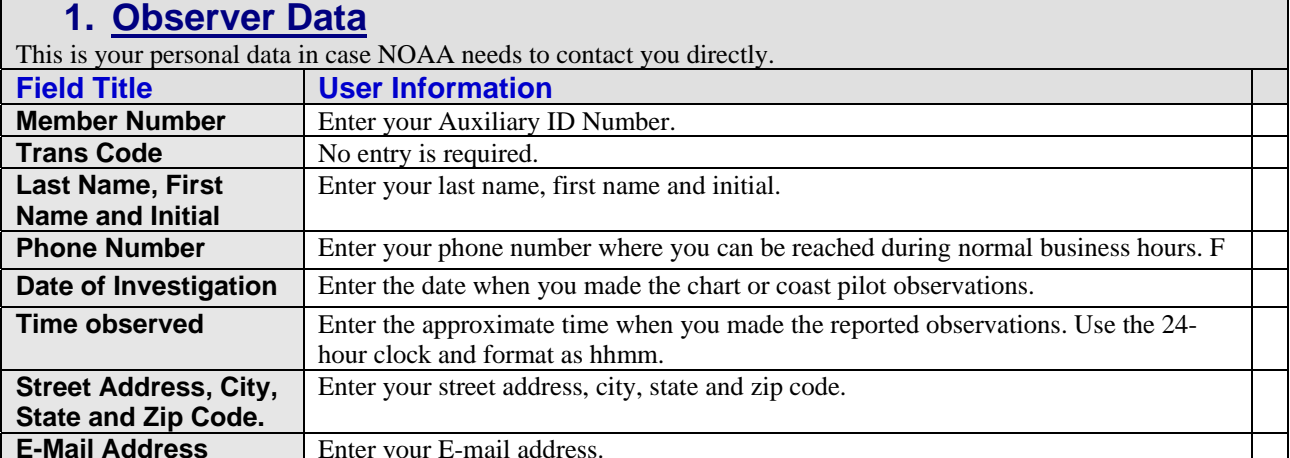

**E-Mail Address** | Enter your E-mail address. **2. Chart / Coast Pilot Information** This is data referencing the specifics about the NOAA publication being reported. **Field Title User Information Chart / CP** (Coast Pilot) **Number**  Enter the Chart Number or the Coast Pilot Number being reporting. **Chart or Coast Pilot Name**  Enter the official name of the Chart or Coast Pilot being reported. **Horizontal Datum** Select an option from the menu whenever you are reporting data about a nautical chart. (WGS84 or NAD83) These are the only horizontal datum allowed. **Chart /CP** (Coast Pilot) **Date**  Enter the chart date from the bottom left-hand corner of the chart. Or, enter the date from the cover of the Coast Pilot. **Chart / CP** (Coast Pilot) **Edition**  Enter the Edition from the bottom left-hand corner of the chart. Or, enter the Edition from the cover of the Coast Pilot. **Updated to Local Notice Number.**  Enter the Local Notice to Mariner Number for the last LNM used to update the chart or Coast Pilot. **Distance traveled (Miles)**  Enter the number of miles traveled in order to gather evidence and prepare this report. This information is used to formulate awarded credit points. **Time Expended (hrs.)** Enter the time (in hours) spend traveling, gathering evidence and preparing the report. This information is used to formulate awarded credit points.

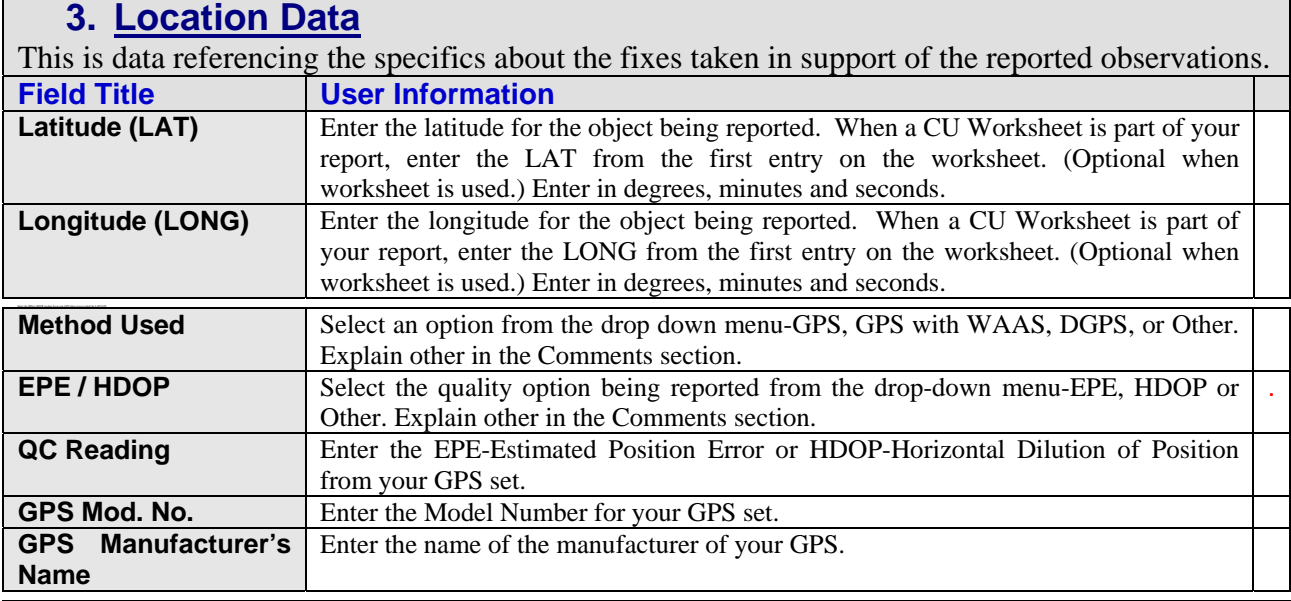

# **4. Depth Data**

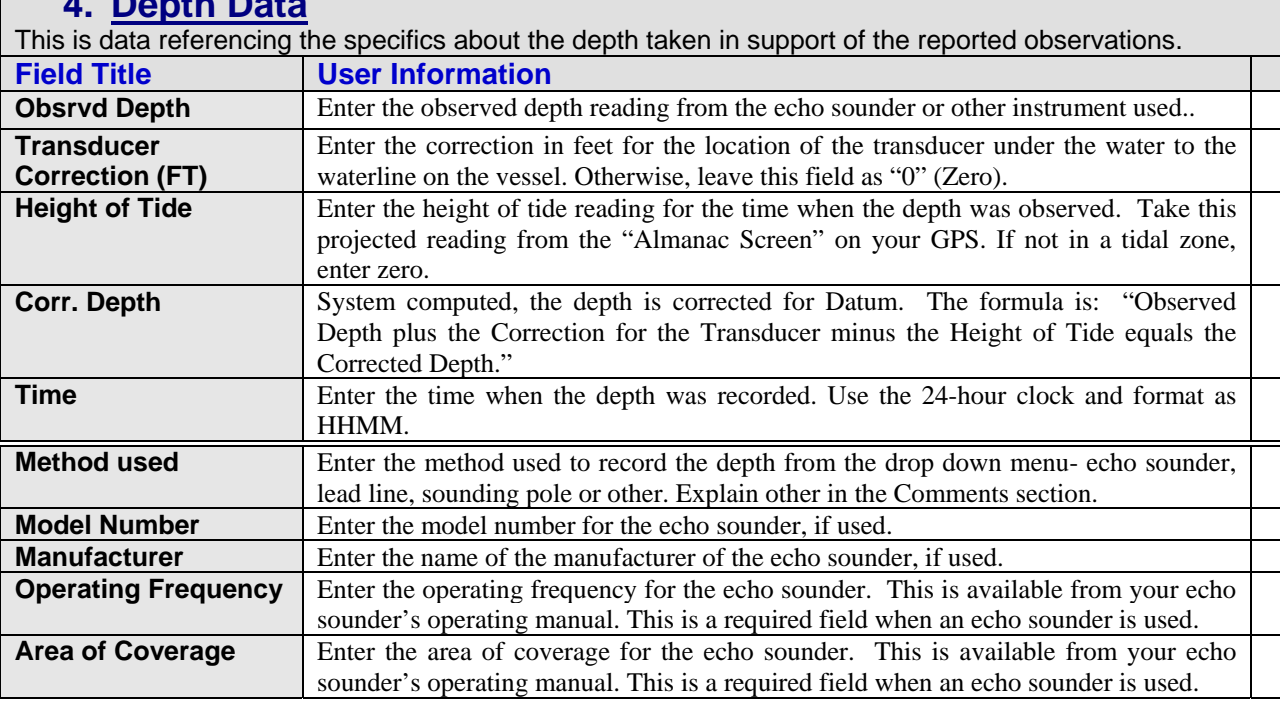

#### **5. Statement about the scope of the task(s) being reported** This statement should summarize the premise that you are trying to prove and report on. **Field Title**  User Information **Statement about the scope of the tasks being reported,** Enter a brief statement that defines the premise of the chart updating task have investigated and are reporting to NOAA.

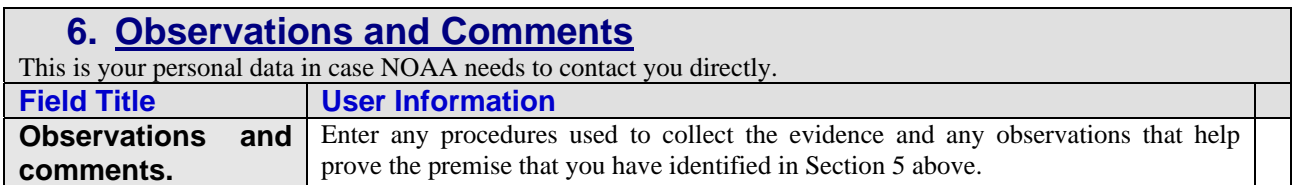

## **7. Second Observer Notification List**

Use to report additional observers to NOAA in order to provide them with annual reporting credits. While these fields are optional, in order to provide the capability for NOAA credit, each field on the secondary user reference line must be fully completed. When any data is omitted, NOAA will ignore the secondary observer and NOAA points will not be awarded.

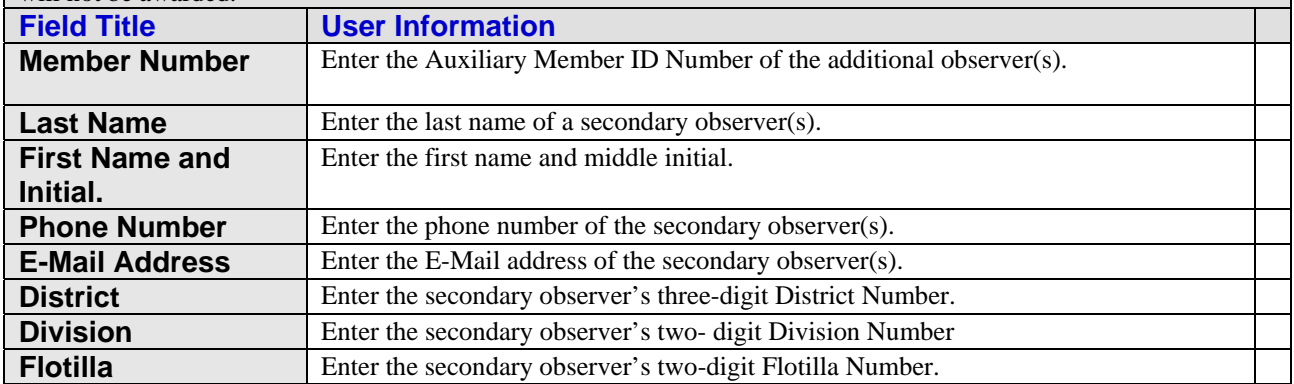

#### **8. Recommendation**

For every report that you submit, you must submit a logical recommendation or conclusion based on the evidence that you observed and reported above.

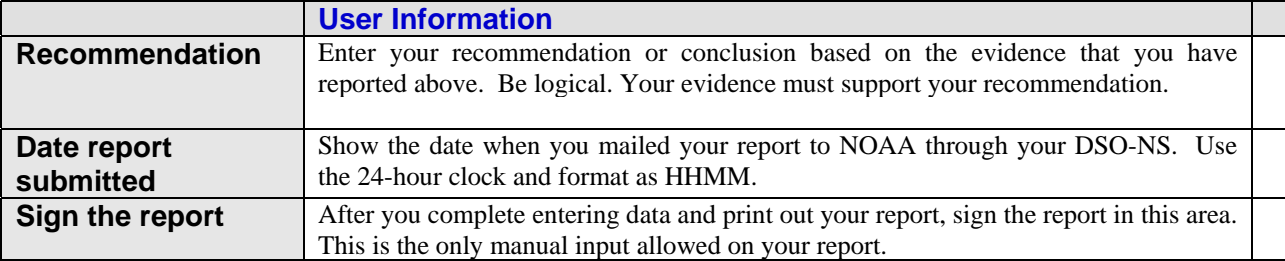

# **9. NOAA Chart Order**

Note: While the fields are listed as optional, in order for NOAA to process your chart order, the chart number and the chart name fields must be filled in and represent an official NOAA chart.

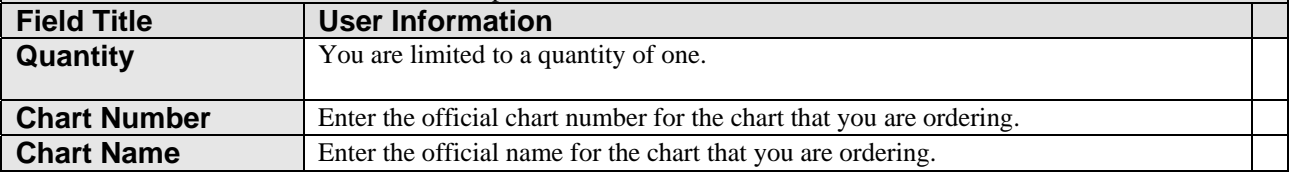

## **Report attachments**

The most important part of your chart updating report will often be the evidence supported by the attachments to your report. Attach these subsidiary documents to this form in the exact order that they are listed in this section. While these fields are listed as optional, they are a very important part of the evidence that you need to submit to prove your premise. However, each chart updating report is different and it is impossible to pre-determine what attachments will be necessary.

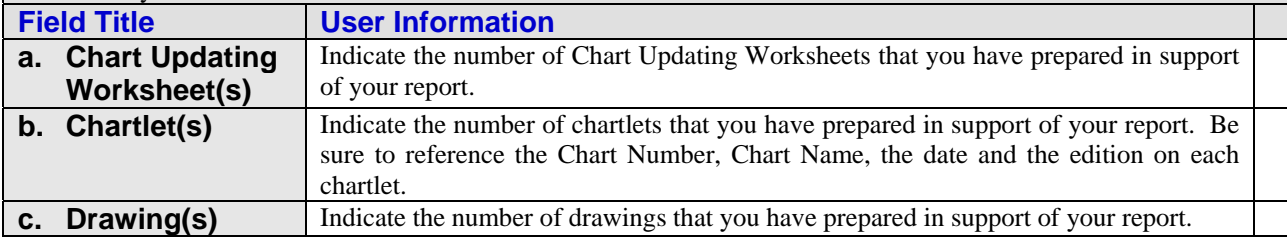

NS-CU03a Chart Update Form – Field Explanations

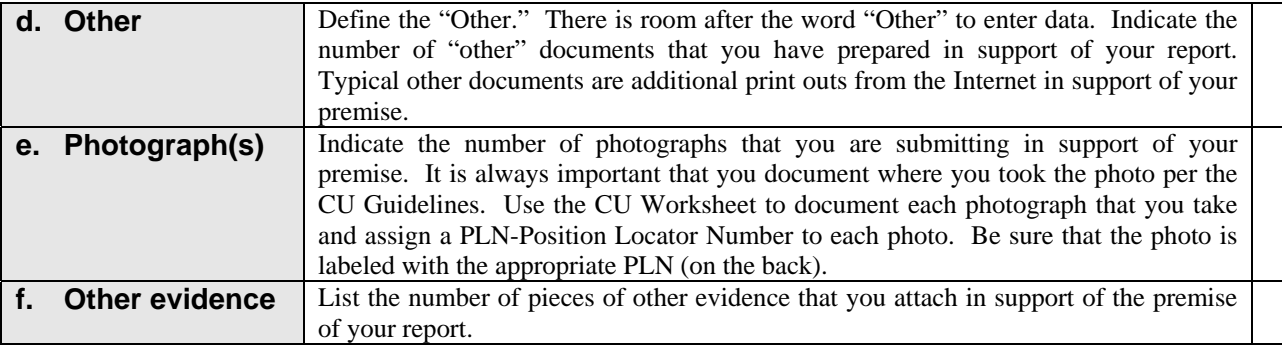

#### **Copies:**

The most important copy is the one that is sent to NOAA. Because of all the necessary evidence that has to be submitted, it is impossible to transmit this report electronically. And, remember that time is of the essence in order not to lose awarded credits.

Every observer will want to retain a copy for their records, either as a hard copy report (Most likely) or as a computer copy. The observer would also retain copies of their attachments.

Some districts may want to send copies to other NS Staff Office functions. Follow your District guidelines.

Rev B. Prepared by the First District Navigation Systems Team (2-1-2011)